# **Phoenix Controls**

Building Information Modeling (BIM) User's Guide

#### Copyright 2011 Phoenix Controls

Accel, Phoenix, Phoenix Controls, Usage Based Controls, UBC, Celeris, Theris, Traccel, Zone Presence Sensor and ZPS are registered trademarks, and LabPro, MacroServer, MicroServer and Neutralizer are trademarks of Honeywell International, Inc.

| Phoenix Controls product | ts are covered by | one or more of the followin | ig U.S. patents: |
|--------------------------|-------------------|-----------------------------|------------------|
|                          |                   |                             |                  |

| 5,240,455         | 5,251,665 | 5,304,093 | 5,385,505      |
|-------------------|-----------|-----------|----------------|
| 5,406,073         | 5,435,779 | 5,545,086 | 5,831,848      |
| 5,988,860         | 6,116,375 | 6,137,403 | 6,154,686      |
| 6,425,297         | 6,457,437 | 6,609,967 | 6,790,136      |
| 6,914,532         | 6,935,943 | 6,960,126 | 20,090,191,803 |
| and other patents | pending.  |           |                |

The material in this document is for information purposes only and is subject to change without notice. Phoenix Controls assumes no responsibility for any errors or for consequential damages that may result from the use or misrepresentation of any of the material in this publication.

BACnet is a registered trademark of the American Society of Heating, Refrigerating, and Air-Conditioning Engineers (ASHRAE). LonWorks, LonMaker and LonTalk are trademarks of Echelon Corporation registered in the United States and other countries.

# Table of Contents

## **Section 1. Introduction**

| 1.1 Select the Correct Valve Family        | 1 |
|--------------------------------------------|---|
| 1.2 Select the Correct Family and Size     | 1 |
| 1.3 Interference Box and Insulation        | 2 |
| 1.4 Element Properties: Construction       | 3 |
| 1.5 Element Properties: Mechanical Airflow | 5 |
| 1.6 Element Properties: Identity Data      | 5 |
| 1.7 Phoenix Controls Schedules             | 6 |

1

THIS PAGE INTENTIONALLY LEFT BLANK.

## Section 1. Introduction

Phoenix Controls has provided the design community with a Building Information Modeling (BIM) object collection encompassing our various product lines. This document will help guide you to understand how to get the most out of our offering.

### 1.1 Select the Correct Valve Family

Visit Phoenix Controls website at *www.phoenixcontrols.com/resource-valve-drawings.htm* to obtain our manufacturer supplied BIM objects.

There you will find the option to download the objects specific to each of our product lines. Select the correct link to begin the download.

- Theris<sup>®</sup>
- Traccel<sup>®</sup>
- Celeris®
- Analog/Pneumatic/BxV
- Constant Volume
- Cage Rack Valves

```
IMPORTANT: Choose the correct family depending on the design specification and application. As shown in Element Properties: Construction on page 1-3, Phoenix Control's objects will allow you to construct a valve true to its ordering configuration. Configurations will be specific to the correct family.
```

#### **1.2 Select the Correct Family and Size**

Within each zip file there are a number of families to select. The reason for the multiple families is to limit file size and to ensure proper duct connections. Below is an example of the different families available for the Theris Product Line.

**NOTE:** It is important to choose correctly between supply and exhaust valves for orientation and geometry reasons. Also, when choosing a single valve, there are multiple choices. Be sure to choose the correct single valve based on the flanging options needed.

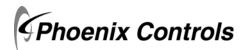

Valve-Exhaust\_Dual-Square-Flange\_HEV-Theris\_PhoenixControls
Valve-Exhaust\_Guad-Square-Flange\_HEV-Theris\_PhoenixControls
Valve-Exhaust\_Single-Round-Flange\_HEV-Theris\_PhoenixControls
Valve-Exhaust\_Single-Square-Flange\_HEV-Theris\_PhoenixControls
Valve-Exhaust\_Single-Square-Flange\_Discharge-End\_HEV-Theris\_PhoenixControls
Valve-Exhaust\_Triple-Square-Flange\_HEV-Theris\_PhoenixControls
Valve-Exhaust\_Triple-Square-Flange\_HEV-Theris\_PhoenixControls
Valve-Exhaust\_Single-Square-Flange\_HEV-Theris\_PhoenixControls
Valve-Exhaust\_Single-Square-Flange\_HEV-Theris\_PhoenixControls
Valve-Exhaust\_Single-Square-Flange\_HEV-Theris\_PhoenixControls
Valve-Supply\_Quad-Square-Flange\_HSV-Theris\_PhoenixControls
Valve-Supply\_Single-Round-flange\_HSV-Theris\_PhoenixControls
Valve-Supply\_Single-Round-flange\_Both-Ends\_HSV-Theris\_PhoenixControls
Valve-Supply\_Single-Square-Flange\_Both-Ends\_HSV-Theris\_PhoenixControls
Valve-Supply\_Single-Square-Flange\_HSV-Theris\_PhoenixControls
Valve-Supply\_Single-Square-Flange\_HSV-Theris\_PhoenixControls
Valve-Supply\_Single-Square-Flange\_HSV-Theris\_PhoenixControls
Valve-Supply\_Single-Square-Flange\_HSV-Theris\_PhoenixControls
Valve-Supply\_Single-Square-Flange\_HSV-Theris\_PhoenixControls
Valve-Supply\_Single-Square-Flange\_HSV-Theris\_PhoenixControls
Valve-Supply\_Single-Square-Flange\_HSV-Theris\_PhoenixControls
Valve-Supply\_Single-Square-Flange\_HSV-Theris\_PhoenixControls
Valve-Supply\_Single-Square-Flange\_HSV-Theris\_PhoenixControls
Valve-Supply\_Single-Square-Flange\_HSV-Theris\_PhoenixControls
Valve-Supply\_Single-Square-Flange\_HSV-Theris\_PhoenixControls
Valve-Supply\_Single-Square-Flange\_HSV-Theris\_PhoenixControls

Once the correct family is selected, the correct valve size will need to be selected. This is done through the family type. The product line and number of valve bodies will determine the sizes that will be available for each object.

| amily:     | Valve-Exhaust_Sing | le-Round-no-Flange_f 💊 |       | Load      |
|------------|--------------------|------------------------|-------|-----------|
| ype:       | 10IN               | ~                      |       | Edit Type |
|            | 8IN                |                        |       |           |
| nstance Pa | 10IN<br>12IN       |                        | stanc | e         |
|            | 14IN               |                        | Valu  | Je        |

#### 1.3 Interference Box and Insulation

Objects will come standard with a half dome around the controller side of the valve. This is to allow for the recommended 14" clearance for maintenance purposes.

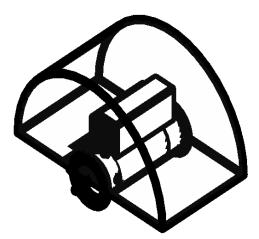

Supply valves will come standard with insulation while exhaust valves will come standard without insulation.

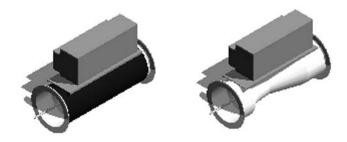

To add or remove the insulation and interference box parameters, uncheck the **Interference Box ON/OFF** and **Insulation ON/OFF** check boxes under the graphic section of the **Element Properties**.

| amily:                             | Valve-Exhaust_Singl     | e-Round-Flange_HEV 🔽 🛛                                                                                                    | Load      |
|------------------------------------|-------------------------|----------------------------------------------------------------------------------------------------|-----------|
| Гуре:                              | 8IN                     | <b></b>                                                                                                    | Edit Type |
| instance Pa                        | arameters - Control sel | ected or to-be-created instar                                                                                                    | ice       |
|                                    | Parameter               | Va                                                                                                    | alue      |
| Constrair                          | nts                     |                                                                                                    |           |
| Level                              |                         | Level 1                                                                                                    |           |
| Host<br>Offset                     |                         | Level : Level 1                                                                                                    |           |
|                                    |                         | U' U''                                                                                                    |           |
| Graphics                           | p ouloss                | :                                                                                                    |           |
| Interferen<br>Insulation           | ce Box ON/OFF           |                                                                                                    |           |
| Directional                        |                         |                                                                                                    |           |
| Electrical                         |                         |                                                                                                    |           |
| Panel                              | - LOdus                 | le contra de la contra de la co |           |
| Circuit Nun                        | nber                    |                                                                                                    |           |
| Mechanic                           | -al                     |                                                                                                    |           |
| System Ty                          |                         | Exhaust Air                                                                                                    |           |
| System Na                          |                         | Default Exhaust Air (                                                                                                    | E428741)  |
| Identity I                         | Data                    |                                                                                                    |           |
| Comments                           |                         |                                                                                                    |           |
| Mark                               |                         | 1                                                                                                    |           |
|                                    |                         |                                                                                                    |           |
| Phasing                            |                         |                                                                                                    |           |
| Phasing<br>Phase Crea<br>Phase Dem |                         | New Construction<br>None                                                                                                    |           |

**IMPORTANT:** If changing from the default insulation configuration, be sure to update the element property Valve Options to note this change. Refer to *Element Properties: Construction* for more details.

#### **1.4 Element Properties: Construction**

Phoenix Controls designed the objects so that within each valve is the ability to properly configure the construction for schedule sheets and to provide the owner with a BIM model that accurately represents the types of Phoenix valves their facility has.

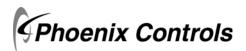

#### Introduction

Element Properties: Construction

| NOTE: The use of this information is voluntary and at the discretion of the design to | eam. |
|---------------------------------------------------------------------------------------|------|
|---------------------------------------------------------------------------------------|------|

| Family:                                                                                                    | Valve-Exhaust_Single                                                                                                    | -Round-Flange_Ht 💙                                                                                                    | Load                                                                                 |
|----------------------------------------------------------------------------------------------------|----------------------------------------------------------------------------------------------------|----------------------------------------------------------------------------------------------------|--------------------------------------------------------------------------------------|
| Туре:                                                                                                    | 8IN                                                                                                    | <b>~</b> (                                                                                                    | Duplicate                                                                            |
|                                                                                                    |                                                                                                    | (                                                                                                    | Rename                                                                               |
| Type Paramet                                                                                                    | Parameter                                                                                                    | Value                                                                                                    |                                                                                      |
| C                                                                                                    |                                                                                                    | Value                                                                                                    |                                                                                      |
| PC7 Control<br>PC6 Valve De<br>PC5 Operatin<br>PC4 Valve Siz<br>PC3 Number<br>PC2 Valve CC<br>PC11-4 Valve<br>PC11-4 Valve<br>PC11-2 Valve<br>PC11-2 Valve<br>PC11-1 Valve<br>PC10 Fail Saf<br>PC1 Valve Fa | ientation<br>ntroller Designation<br>Type<br>sign<br>of Valve Bodies<br>of Valve Bodies<br>orstruction<br>e Options<br>e Options<br>e Options<br>e Options<br>e Options<br>e Options<br>e Options<br>e Position<br>mily | Valve Orientation : T.E<br>Valve Control Type : L = Dig<br>Valve Design : T.B.D.<br>Operating Pressure : T<br>8"<br>Number of Valve Bodie<br>Valve Construction : T<br>Valve Options 3 : T.B.<br>Valve Options 3 : T.B.<br>Valve Options 3 : T.B.<br>Valve Options : T.B.D.<br>Fail Safe Position : T.B.D. | nation : C = B<br>ital - Low-spe<br>f.B.D.<br>s: : T.B.D.<br>.B.D.<br>D.<br>D.<br>D. |
| Mechanical<br>CFM<br>Dimensions<br>Weight<br>Interference<br>H<br>G<br>F1                                                                                                    | 5                                                                                                    | 0 CFM<br>8.700000<br>1' 9"<br>0' 9 3/8"<br>0' 10 9/32"<br>2' 3 197/256"                                                                                                    | *                                                                                    |

Each Option under the **Construction** heading corresponds to an option on our Valve Ordering Guide. Each option is prefaced with a PC and a number (for example, PC1, PC2, PC3, and so on). That denotation represents the order of the element in the Phoenix Controls valve ordering configuration.

If you are unfamiliar with our Valve Ordering Guide, each object has a link under the **Identity Data** section that will take you to that family's specific ordering guide. Use this guide to help choose the correct options to specify the correct valve and reference the various notes specific to each element.

As was mentioned in *Select the Correct Value Family* and *Select the Correct Family and Size*, it is important that the correct family (Theris, Traccel, Celeris, etc.) and supply versus exhaust is chosen as the options under each heading will be specific to that type of value. For example, you will not be able to specify a Theris SO value with an object from the Celeris family or with an exhaust value object from the Theris Family.

Each element of the configuration will default to **TBD** when there is more than one option to choose from. If you are not sure which option is the correct to choose, use **TBD** to help eliminate confusion.

In the screen shown on page 4, you will see PC11-1 through PC11-x on the screen above. The number of valve options (-x) vary based on the object selected. Since it is possible to choose multiple valve options, each of these represent a possible option to select. You can select all or none depending on the valve mentioned in *Interference Box and Insulation on page 1-2*. This is where you select the option for insulation. The valve defaults to a PC11-x option that may require a SFB (square flange bothe ends) or SFX (square flange one end) selection.

Once a valve has been properly specified, it can be copied to reduce the effort to specify each valve within the project.

**CONSTANT VOLUME NOTE:** If you want a true constant volume representation, within the family you need to select option C = Constant Volume under the Construction choice PC7 Control Type. This will remove the controller and replace the actuator box on the valve with a smaller one that better represents a constant volume valve.

#### **1.5 Element Properties: Mechanical Airflow**

The CFM is the only field that needs to be filled in. The default is set to **0**. Enter in the Venturi Valves occupied design CFM.

### **1.6 Element Properties: Identity Data**

Phoenix Controls has provided the following links to offer pertinent and accurate information specific to each family type.

Within this section, there is a free text field to enter in the appropriate Phoenix Controls Service Contact for future maintenance issues.

| pe Properties                                             |                                               |                                                              |   |  |
|-----------------------------------------------------------|-----------------------------------------------|--------------------------------------------------------------|---|--|
| Family:                                                   | Valve-Exhaust_Single-R                        | ound-Flange_Ht 🖌 Load                                        |   |  |
| Туре:                                                     | 8IN                                           | Duplicate                                                    |   |  |
|                                                           |                                               | Rename                                                       |   |  |
| Type Paramet                                              | ers                                           |                                                              |   |  |
|                                                           | Parameter                                     | Value                                                        | 1 |  |
| Identity Da                                               | ta                                            | *                                                            |   |  |
| Warranty                                                  |                                               | 3 Year                                                       |   |  |
| Valve Drawin                                              | ]S                                            | http://www.phoenixcontrols.com/re                            |   |  |
| URL                                                       | B                                             | http://www.phoenixcontrols.com/                              |   |  |
| Type Comme                                                | nts                                           |                                                              |   |  |
| Theris Valve                                              | Ordering Guide                                | http://www.phoenixcontrols.com/C                             |   |  |
| Theris LonMark Product Data Sheet                         |                                               | http://www.phoenixcontrols.com/C                             |   |  |
| Theris BACnet Product Data Sheet                          |                                               | http://www.phoenixcontrols.com/C                             |   |  |
| Technical Information                                     |                                               | http://www.phoenixcontrols.com/pr                            |   |  |
| Subcategory                                               |                                               | Theris                                                       |   |  |
| Service Cont-                                             | act                                           |                                                              |   |  |
| SMARTBIM U                                                |                                               | http://www.smartbim.com                                      |   |  |
| SMARTBIM O                                                |                                               | 3.000000                                                     |   |  |
|                                                           | bject Created By                              | SMARTBIM, LLC                                                |   |  |
| Product Page                                              |                                               | http://www.phoenixcontrols.com/so                            |   |  |
| OmniClass Title                                           |                                               | Terminals for Air                                            |   |  |
|                                                           | ide                                           | 23.75.70.21                                                  |   |  |
| OmniClass Co                                              |                                               |                                                              |   |  |
| Medium Press                                              | ure Valve Installation an                     | http://www.phoenixcontrols.com/C                             |   |  |
| Medium Press<br>Manufacture                               | ure Valve Installation an<br>Phone            | 978-795-1285                                                 |   |  |
| Medium Press<br>Manufacture<br>Manufacture                | ure Valve Installation an<br>Phone<br>Contact | 978-795-1285<br>info@phoenixcontrols.com                     |   |  |
| Medium Press<br>Manufacture<br>Manufacture<br>Manufacture | ure Valve Installation an<br>Phone<br>Contact | 978-795-1285<br>Info@phoenixcontrols.com<br>Phoenix Controls |   |  |

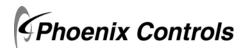

### **1.7 Phoenix Controls Schedules**

Once all the Phoenix Controls valves have been specified in your project a schedule can be run to list each valve with its element properties.

- **NOTE:** If all the correct information was filled in as stated in *Element Properties: Construction on page 1-3*, this will allow for the design team to create an ordering schedule specific to Phoenix Controls. Use the following steps.
- 1. Under the View heading select Schedule/Quantities.

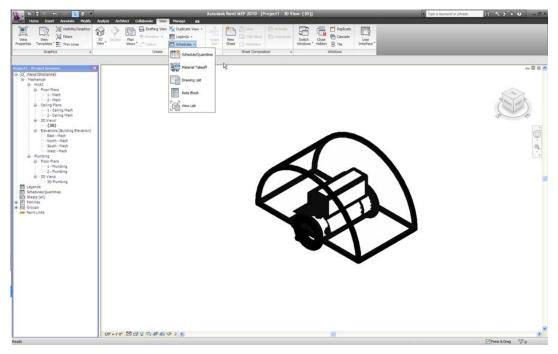

2. A dialog will appear. Select <Multi-Category> and choose OK.

| Category:                             | Name:                        |
|---------------------------------------|------------------------------|
| <multi-category></multi-category>     | Multi-Category Schedule      |
| Air Terminals                         |                              |
| Areas (Gross Building)                | Schedule building components |
| Areas (Rentable)                      |                              |
| Communication Devices<br>Data Devices | Schedule keys                |
| Data Devices<br>Duct Accessories      | Key name;                    |
| Duct Fittings                         |                              |
| Duct Systems                          |                              |
| Ducts                                 | Phase:                       |
| Electrical Circuits                   | Phase:                       |
| Electrical Equipment                  | New Construction             |
| Electrical Fixtures                   |                              |
| Fire Alarm Devices                    |                              |
| Flex Ducts                            | ~                            |
| Fley Pines                            |                              |
| Show categories from all              | disciplines                  |

#### Phoenix BIM User's Guide

3. Scroll down until you find the PC1 Valve Family field. Choose all PCx prefaced elements in their correct numerical order and add them to the schedule. Click OK.

| Schedule Properties<br>Fields Filter Sorting/Grouping Fo                                                                                                    | rmatting Appearance                                   |                              | X                                |
|----------------------------------------------------------------------------------------------------|-------------------------------------------------------|------------------------------|----------------------------------|
| Available fields:<br>OmniClass Title<br>PCI Valve Family<br>PC2 Valve Construction<br>PC3 Number of Valve Bodies<br>PC4 Valve Design<br>PC5 Valve Design<br>PC7 Control Type<br>PC8 Valve Controller Designation<br>PC9 Valve Orientation<br>PC10 Fail Safe Position<br>PC10 Fail Safe Position<br>PC110 Fail Safe Position<br>PC10 Fail Safe Position<br>PC10 Fail Safe Position<br>PC10 Fail Safe Position<br>P | Add><br>< Remove<br>Add Parameter<br>Calculated Value | Scheduled fields (in<br>Edit | n order):<br>Delete<br>Move Down |
| Include elements in linked files                                                                                                    |                                                       | OK Canc                      | el Help                          |

- 4. This will generate a Phoenix Controls Schedule. To manipulate this further into a working Phoenix Controls part number, you will need to export the file.
- **NOTE:** The way REVIT is designed, objects will be included on the report based on the order in which they were applied to the project. As can be seen in the following image, there is a gap in the middle of the schedule. If you do not see any objects on your main screen when running the report, scroll down and you will eventually come across your Phoenix Controls objects.

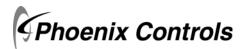

- .... CAD files, schedules, ind sets options for CAD a IFC New F. ACIS (SAT), and DGN Carlo Coper Save Multi-Category Schedule PC3 Number | PC4 Valve St |PC5 Flow/Pre |PC6 Valve De |PC7 Control T |PC6 Valve Co |PC9 Valve Or |PC10 Fail Sat |PC11 Valve Co Valve Con Valve Con Valve Con Valve Con Valve Con Valve Con Valve Con aumber of Valve Orie Valve Orie Save As Valve Orie Valve Orie Valve Orie Valve Orie Valve Orie Controler Controler Controler Controler ing ing ing Valve Desi Controler Valve Desi Controler Valve Con Valve Con Valve Orie Valve Orie ta natio Z = Not applic Z = Not applic gbXML Saves the project as a obXML IFC Seves on IPC file J Lice ODBC Database Cose  $\begin{array}{c|c} \mbox{Valve Onie} & \mbox{$\mathbb{Z}$ = Nct applic Valve Opti} \\ \mbox{Valve Con} & \mbox{Valve Onie} & \mbox{$\mathbb{Z}$ = Nct applic Valve Opti} \\ \mbox{Valve Con} & \mbox{Valve Onie} & \mbox{$\mathbb{Z}$ = Nct applic Valve Opti} \\ \mbox{Valve Opti} & \mbox{$\mathbb{Z}$ = Nct applic Valve Opti} \\ \end{array}$ Exit Revit 07
- 5. Under the Revit button choose Export then select Report and then select Schedule.

- 6. Save the file somewhere on your hard drive as a delimited text file.
- 7. Accept the default save options.

| Export Schedule                                                                                   |         | ×     |
|---------------------------------------------------------------------------------------------------|---------|-------|
| Schedule appearance<br>Export column heade<br>One row<br>Multiple rows, as<br>Export group header |         |       |
| Output options                                                                                    |         |       |
| Field delimiter:                                                                                  | (tab) 🔽 |       |
| Text qualifier:                                                                                   | "       |       |
|                                                                                                   | ОК С.   | ancel |

- 8. Open the Excel file provided by Phoenix Controls titled **Multi-Category Schedule w Phoenix Controls Part Number**. This file can be found at *www.phoenixcontrols.com/resource-valve-drawings.htm*.
- 9. In the excel file, delete out all information that exists on the Schedule Import worksheet.

10. Under the Data tab in Excel, choose From Text under the Get External Data tab.

|                                             | <b>. . . . . . . . . .</b>                             |                                              | 1                  | Vulti-Category Schedule w Phoenix Co                                      | ontrols Part Nur | nber - Microsoft Excel |
|---------------------------------------------|--------------------------------------------------------|----------------------------------------------|--------------------|---------------------------------------------------------------------------|------------------|------------------------|
|                                             | Home Insert Page Layout For                            | mulas Data Review Vi                         | ew Developer Add-I | ns                                                                        |                  |                        |
| From<br>Access                              | From From Other Existing Connections Get External Data | Refresh<br>All → ∞ Edit Links<br>Connections | Keappiy            | Text to Remove Data Conso<br>Columns Duplicates Violation ~<br>Data Tools | -                | Coup Ungroup Subtotal  |
|                                             | A1 Get External Data From Text                         |                                              |                    |                                                                           |                  |                        |
| A                                           | Import data from a text file.                          |                                              |                    | В                                                                         | 1                | С                      |
| 1<br>2<br>3<br>4<br>5<br>6<br>7<br>8<br>9   | Press F1 for more help.                                |                                              |                    |                                                                           |                  |                        |
| 10                                          |                                                        |                                              |                    |                                                                           |                  |                        |
| 12                                          |                                                        |                                              |                    |                                                                           |                  |                        |
| 13                                          |                                                        |                                              |                    |                                                                           |                  |                        |
| 14                                          |                                                        |                                              |                    |                                                                           |                  |                        |
| 9<br>10<br>11<br>12<br>13<br>14<br>15<br>16 |                                                        |                                              |                    |                                                                           |                  |                        |
| 17                                          |                                                        |                                              |                    |                                                                           |                  |                        |

- 11. Find the file you just saved and select Import.
- 12. At the next screen select Finish.
- You will be asked Where you want to put the data? Make sure the field is filled with =\$A\$1 and choose OK.

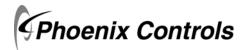

14. Move to the **Parsed Schedule** worksheet. Scroll over to column **AA** and the completed Phoenix Controls part number will be assigned.

As noted in step 4, there may be gaps within your schedule. To remove these gaps, use the filter tool within Excel and uncheck "**blanks**".

| 8                | V                    | W                     | X                     | Y                     | Z                     | AA                                                                                                    |
|------------------|----------------------|-----------------------|-----------------------|-----------------------|-----------------------|----------------------------------------------------------------------------------------------------|
| P                | C11-13 Valve Options | PC11-12 Valve Options | PC11-14 Valve Options | PC11-15 Valve Options | PC11-16 Valve Options | Phoenix Order Number                                                                                                    |
|                  |                      |                       |                       |                       |                       |                                                                                                    |
|                  |                      |                       |                       |                       |                       | 27 M                                                                                                    |
|                  |                      |                       |                       |                       |                       | 1970d                                                                                                    |
|                  |                      |                       |                       |                       |                       |                                                                                                    |
|                  |                      |                       |                       |                       |                       |                                                                                                    |
| ,                |                      |                       |                       |                       |                       | 7.74                                                                                                    |
|                  |                      |                       |                       |                       |                       | 1994<br>                                                                                                    |
|                  |                      |                       |                       |                       |                       |                                                                                                    |
| )                |                      |                       |                       |                       |                       |                                                                                                    |
| D<br>1<br>2      |                      |                       |                       |                       |                       |                                                                                                    |
| 2                |                      |                       |                       |                       |                       |                                                                                                    |
| 3                |                      |                       |                       |                       |                       |                                                                                                    |
| 3<br>4<br>5      |                      |                       |                       |                       |                       | and the second second s |
| 5                |                      |                       |                       |                       |                       |                                                                                                    |
| 6                |                      |                       |                       |                       |                       |                                                                                                    |
| 7                |                      |                       |                       |                       |                       | 270                                                                                                    |
| в                |                      |                       |                       |                       |                       |                                                                                                    |
| 9                |                      |                       |                       |                       |                       |                                                                                                    |
|                  |                      |                       |                       |                       |                       |                                                                                                    |
| 1                |                      |                       |                       |                       |                       |                                                                                                    |
| 2                |                      |                       |                       |                       |                       |                                                                                                    |
| D<br>1<br>2<br>3 |                      |                       |                       |                       |                       |                                                                                                    |
|                  |                      |                       |                       |                       |                       |                                                                                                    |
| 4<br>5<br>6      |                      |                       |                       |                       |                       |                                                                                                    |
| 6                |                      |                       |                       |                       |                       | 11.0                                                                                                    |
| 7                |                      |                       |                       |                       |                       |                                                                                                    |
|                  |                      |                       |                       |                       |                       |                                                                                                    |
| 8<br>9           |                      |                       |                       |                       |                       |                                                                                                    |
| 0                | Schedule Import      | Parsed Schedule       |                       |                       | 14                    |                                                                                                    |

**IMPORTANT:** This information will only be valuable if the information was filled in properly under the construction section of the element data for each valve within the project. Refer to *Element Properties: Construction on page 1-3.* 

### **Phoenix Controls**

For additional information and a listing of our global offices, please visit our Web site at www.phoenixcontrols.com or call (800) 340-0007.

Phoenix Controls is a business of Honeywell International, Inc. © 2011 Phoenix Controls Corporation 3/11 Printed in U.S.A. MKT-0297 MPC-1560